## Package 'CSESA'

March 3, 2019

Type Package

Title CRISPR-Based Salmonella Enterica Serotype Analyzer

Version 1.2.0

Description Salmonella enterica is a major cause of bacterial food-borne disease worldwide. Serotype identification is the most commonly used typing method to characterize Salmonella isolates. However, experimental serotyping needs great cost on manpower and resources. Recently, we found that the newly incorporated spacer in the clustered regularly interspaced short palindromic repeat (CRISPR) could serve as an effective marker for typing of Salmonella. It was further revealed by Li et. al (2014) <doi:10.1128/JCM.00696- 14> that recognized types based on the combination of two newly incorporated spacer in both CRISPR loci showed high accordance with serotypes. Here, we developed an R package 'CSESA' to predict the serotype based on this finding. Considering it's time saving and of high accuracy, we recommend to predict the serotypes of unknown Salmonella isolates using 'CSESA' before doing the traditional serotyping.

License GPL  $(>= 2)$ 

Encoding UTF-8

LazyData true

RoxygenNote 6.0.1

Suggests testthat

Imports Biostrings

NeedsCompilation no

Author Xia Zhang [aut, cre], Lang Yang [aut]

Maintainer Xia Zhang <zhangxia9403@gmail.com>

Repository CRAN

Date/Publication 2019-03-03 16:40:02 UTC

### R topics documented:

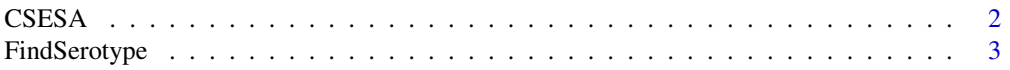

#### <span id="page-1-0"></span>2 CSESA

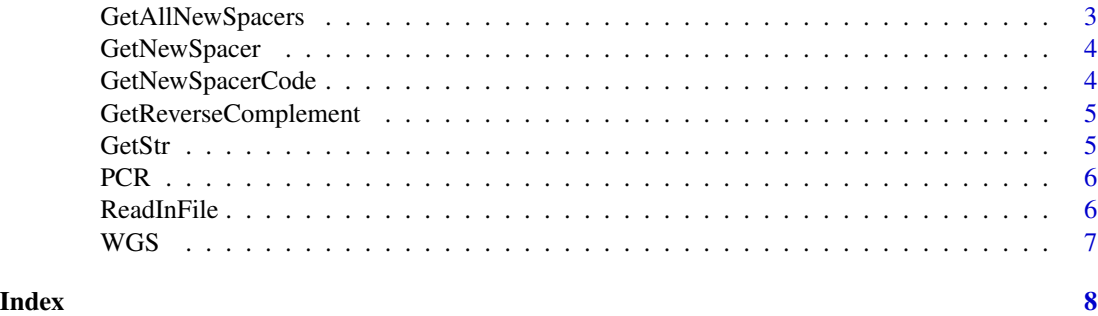

CSESA *CSESA (CRISPR-based Salmonella enterica Serotype Analyzer).*

#### Description

The main function in CSESA package.

#### Usage

```
CSESA(in.file1 = NULL, in.file2 = NULL, out.file = NULL,
 method = c("PCR", "WGS"))
```
#### Arguments

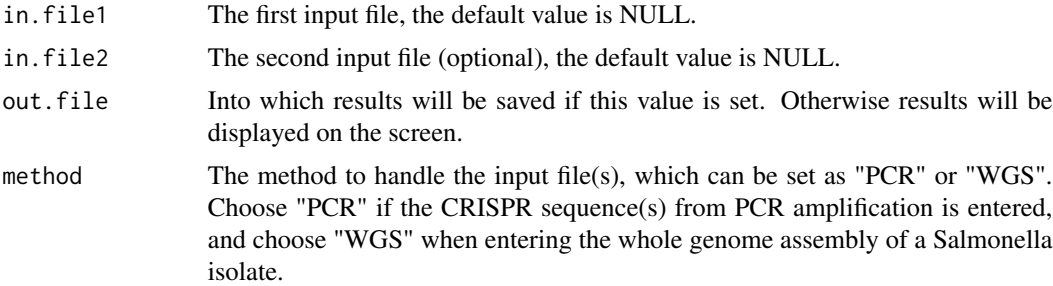

#### Note

If you use the "WGS" method, please make sure you have installed the BLAST software and included it within the working path.

#### Examples

```
CSESA(system.file("extdata", "sequence_CRIPSR1.fasta", package = "CSESA"),
system.file("extdata", "sequence_CRIPSR2.fasta", package = "CSESA"), method = "PCR")
CSESA(system.file("extdata", "sequence_CRIPSR1.fasta", package = "CSESA"), method = "PCR")
CSESA(system.file("extdata", "Salmonella_whole_genome_assembly.fasta",
package = "CSESA"), method = "WGS")
```
<span id="page-2-0"></span>

Find the serotype based on the analysis of the new spacers.

#### Usage

```
FindSerotype(csesa1 = NA, csesa2 = NA)
```
#### Arguments

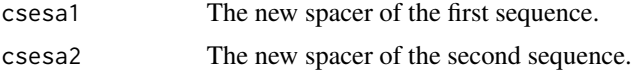

#### Value

The data frame which represents the serotype.

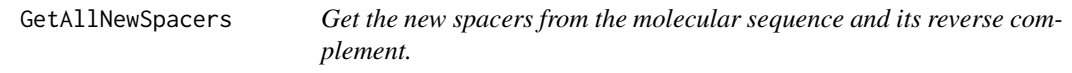

#### Description

Get the new spacers from the molecular sequence and its reverse complement.

#### Usage

GetAllNewSpacers(molecular.seq = NULL)

#### Arguments

molecular.seq The molecular sequence.

#### Value

The vector of the new spacers, which is extracted from the molecular sequence and its reverse complement.

#### Note

If there doesn't exist any new spacer, the function would return NA.

<span id="page-3-0"></span>

Get the new spacer from the molecular sequence.

#### Usage

```
GetNewSpacer(molecular.seq = NULL)
```
#### Arguments

molecular.seq The molecular sequence.

#### Value

The new spacer sequence as a string.

#### Examples

GetNewSpacer("AGAGGCGGACCGAAAAACCGTTTTCAGCCAACGTAT")

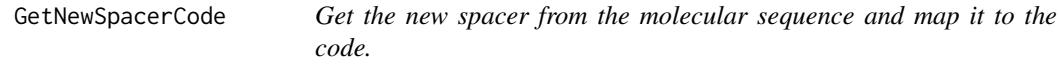

#### Description

Get the new spacer from the molecular sequence and map it to the code.

#### Usage

```
GetNewSpacerCode(molecular.seq = NULL)
```
#### Arguments

molecular.seq The molecular sequence.

#### Value

The new spacer code as a string.

<span id="page-4-0"></span>GetReverseComplement *Return the reverse complement of the sequence.*

#### Description

Return the reverse complement of the sequence.

#### Usage

```
GetReverseComplement(x)
```
#### Arguments

x The input sequence.

#### Value

The reverse complement sequence as a string.

GetStr *Get the information string from the CSESA s3 object.*

#### Description

Get the information string from the CSESA s3 object.

#### Usage

GetStr(csesa)

#### Arguments

csesa The S3 object CSESA.

#### Value

The string record the newly spacers and serotype information.

<span id="page-5-0"></span>Get the CSESA obeject through the two sequence.

#### Usage

PCR(seq1, seq2, out.file)

#### Arguments

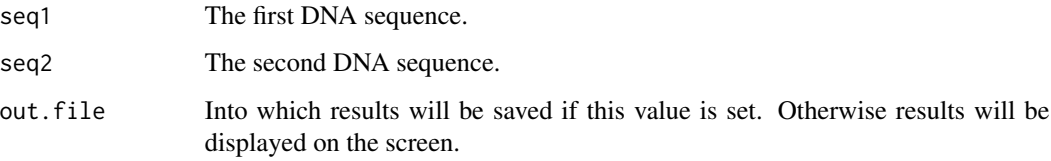

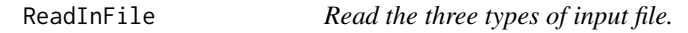

#### Description

Read the three types of input file.

#### Usage

```
ReadInFile(file.name)
```
#### Arguments

file.name The input file name.

#### Value

The molecular sequence as a string.

<span id="page-6-0"></span>

Find the serotype based on the analysis of the new spacers.

#### Usage

WGS(file)

#### Arguments

file The input fasta file.

#### Value

The two DNA molecular sequence.

# <span id="page-7-0"></span>Index

CSESA, [2](#page-1-0)

FindSerotype, [3](#page-2-0)

GetAllNewSpacers, [3](#page-2-0) GetNewSpacer, [4](#page-3-0) GetNewSpacerCode, [4](#page-3-0) GetReverseComplement, [5](#page-4-0) GetStr, [5](#page-4-0)

PCR, [6](#page-5-0)

ReadInFile, [6](#page-5-0)

WGS, [7](#page-6-0)